## Сервис самообслуживания (Self Service)

Web-приложение Сервис самообслуживания (Self Service) предназначено для пользователей Indeed Certificate Manager и позволяет им самостоятельно осуществить определенные операции с устройствами. Аутентификация в приложение осуществляется в соответствии с выбранной на этапе развертывания системы конфигурацией. Доступ к приложению осуществляется по адресу https://<FQDN сервера Indeed CM>/ icmservice

После входа пользователя в сервис самообслуживания ему доступна информация о себе, сгруппированная в виде таблицы c полями: имя, логин, электронная почта, телефон и фото.

Информация о пользователе (имя, имя для входа в домен, электронная почта, телефон и фото) добавляется в систему Indeed CM автоматически из профиля пользователя в Active Directory. Изменения, внесенные в профиль пользователя в Active Directory, моментально отображаются и в Self Service.

## Белов Евгений Александрович

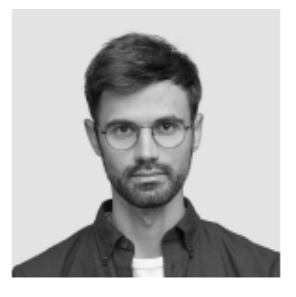

Логин

DEMO\Evgeniy.Belov E-mail evgeniy.belov@demo.com Телефон +7 (905) 288-58-23

• Изменить ответы на секретные вопросы • Пользователь КриптоПро 2.0

## Ваши устройства

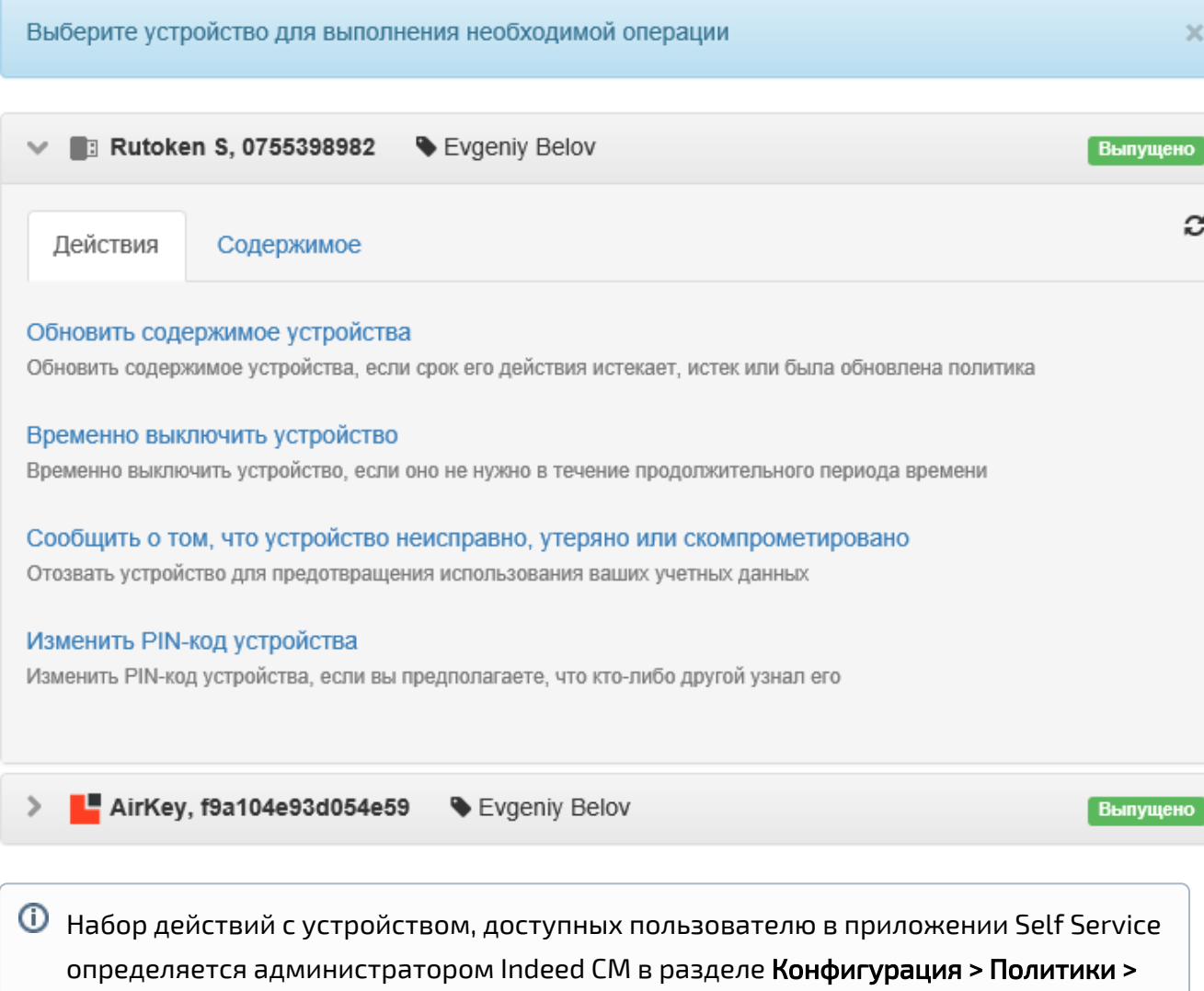

[Поведение](https://guides.indeed-company.ru/pages/viewpage.action?pageId=80314826) Консоли управления.

Возможные операции, доступные для пользователя в Сервисе самообслуживания:

- [Выпуск устройств в сервисе самообслуживания](https://guides.indeed-company.ru/pages/viewpage.action?pageId=80314739)
	- [Выпуск устройств Registry](https://guides.indeed-company.ru/pages/viewpage.action?pageId=80314879)
	- [Выпуск TPM Virtual Smart Card \(VSC\)](https://guides.indeed-company.ru/pages/viewpage.action?pageId=80314916)
	- [Выпуск Windows Hello for Business \(WHfB\)](https://guides.indeed-company.ru/pages/viewpage.action?pageId=80314631)
- [Операции с устройствами AirKey](https://guides.indeed-company.ru/pages/viewpage.action?pageId=80314746)
	- [Выпуск устройств AirKey](https://guides.indeed-company.ru/pages/viewpage.action?pageId=80314747)
	- [Подключение устройства AirKey к рабочей станции](https://guides.indeed-company.ru/pages/viewpage.action?pageId=80314749)
- [Изменение ответов на секретные вопросы](https://guides.indeed-company.ru/pages/viewpage.action?pageId=80314744)
- [Обновление устройств](https://guides.indeed-company.ru/pages/viewpage.action?pageId=80314748)
- [Выключение и включение устройств](https://guides.indeed-company.ru/pages/viewpage.action?pageId=80314742)
- [Выключение устройств без выполнения входа в систему](https://guides.indeed-company.ru/pages/viewpage.action?pageId=80314743)
- [Отзыв и очистка устройств](https://guides.indeed-company.ru/pages/viewpage.action?pageId=80314750)
- [Сброс и изменение PIN-кода устройств](https://guides.indeed-company.ru/pages/viewpage.action?pageId=80314751)
- [Просмотр содержимого устройства](https://guides.indeed-company.ru/pages/viewpage.action?pageId=80314745)
- [Загрузка файлов и ресурсов](https://guides.indeed-company.ru/pages/viewpage.action?pageId=80314556)
- [Клиентский агент Indeed CM](https://guides.indeed-company.ru/pages/viewpage.action?pageId=80314754)
	- [Сброс и разблокировка PIN-кода](https://guides.indeed-company.ru/pages/viewpage.action?pageId=80314752)
	- [Обновление содержимого устройства](https://guides.indeed-company.ru/pages/viewpage.action?pageId=80314753)
- [Выгрузка сертификата DSS на рабочую станцию пользователя](https://guides.indeed-company.ru/pages/viewpage.action?pageId=80314681)